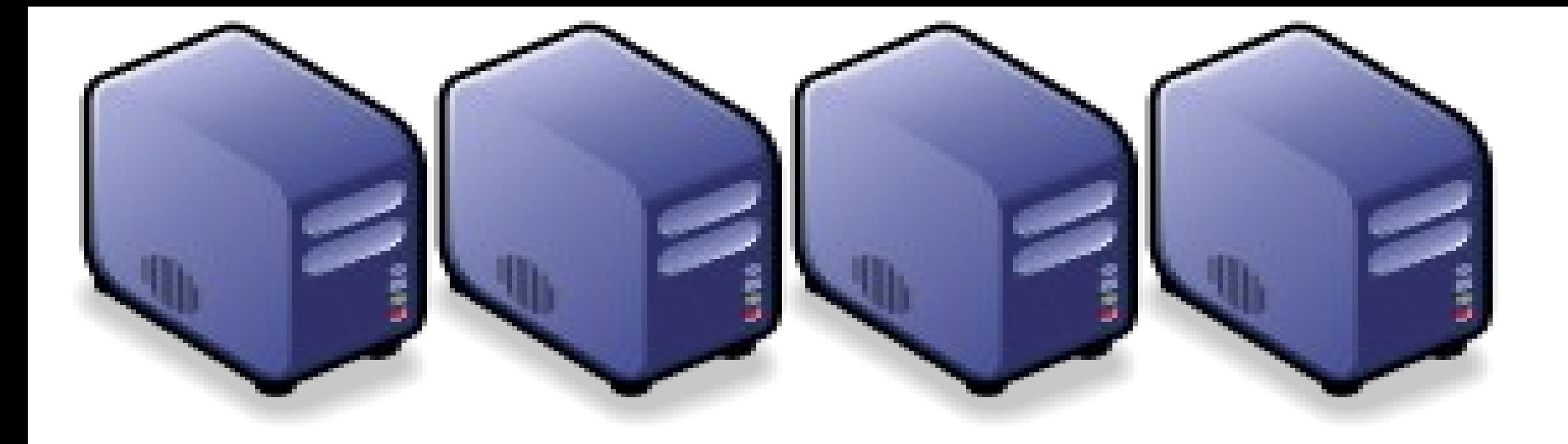

### 深入解析雲端虛擬化技術 Part 2 : Deep Dive into Virtualization Technologies Part 2 : Deep Dive into Virtualization Technologies

Jarzz Wang Yao-Tsung Wang Yao-Tsung Wang jazz@nchc.org.tw jazz@nchc.org.tw

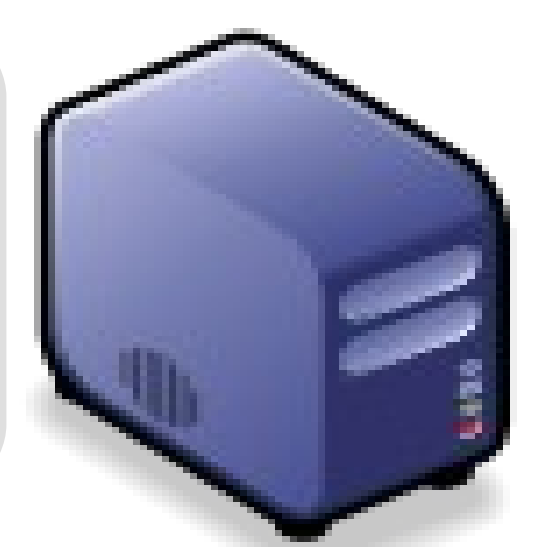

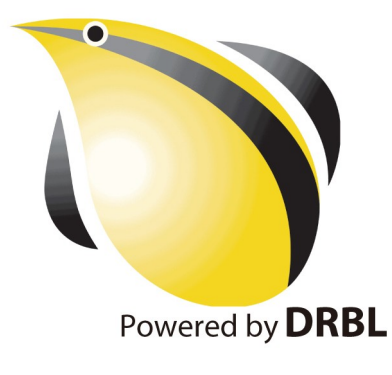

### CIO 2010 : Virtualization, Cloud and Web 2.0 CIO 2010 : Virtualization, Cloud and Web 2.0 虛擬化技術是 2010 年 CIO 資訊長認為最重要的資訊投資

CIO strategic technologies reflect increased interest in "lighter-weight" solutions

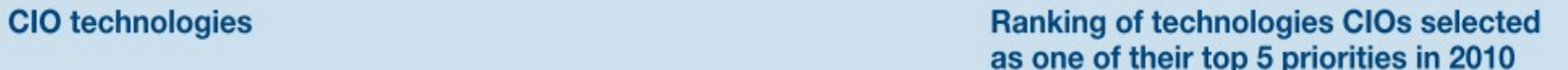

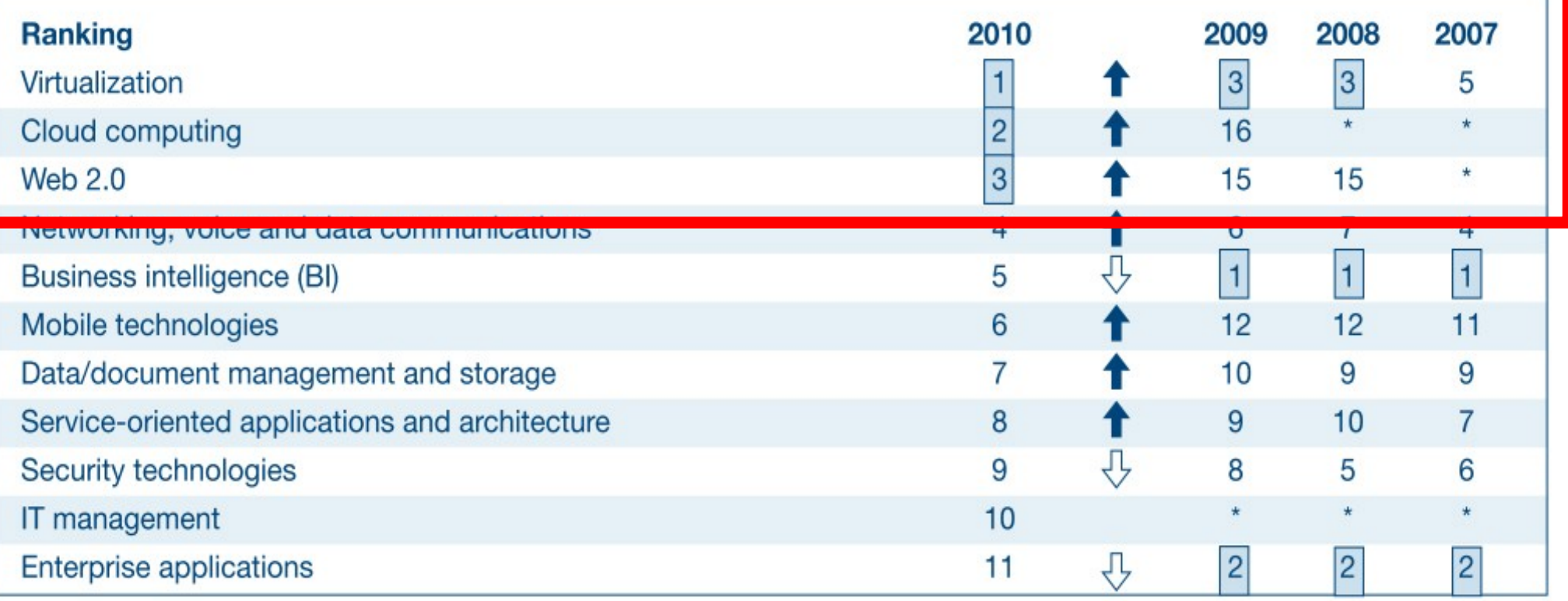

\* New question for that year

Source: *[Gartner Executive Programs : " Leading in Times of Transition: The 2010 CIO Agenda "](http://www.gartner.com/technology/research/content/cio_it_executives.jsp)*

### What is Virtualization ?? What is Virtualization ?? 盧機化接術有哪些處 ??

**Application Virtualization Application Virtualization** 應用程式虛擬化

**Desktop Virtualization Client Virtualization**

桌面虛擬化

**Presentation Virtualization Presentation Virtualization** 顯示虛擬化

**OS-level Virtualization OS-level Virtualization** 作業系統虛擬化

**Network Virtualization Network Virtualization** 網路虛擬化

Storage Virtualization **精存虛擬化** 

廣綿 磨 塵 擬 化 Database Virtualization

 $\boldsymbol{\mathcal{D}}$ o u r c e:

h t t p:// e

資料學課化

Data Virtualization

### Open Source for Virtualization Open Source for Virtualization 虛擬化技術對應的自由軟體

**Application Virtualization Application Virtualization** 應用程式虛擬化

**Desktop Virtualization** 桌面虛擬化

**Presentation Virtualization Presentation Virtualization** 顯示虛凝化

**OS-level Virtualization OS-level Virtualization** 作業系統虛擬化

**Network Virtualization Network Virtualization** 網验虛擬化

**Storage Virtualization Storage Virtualization 儲存虛機化** 

**Ex. VMWare ThinApp Ex. VMWare ThinApp**

Redhat SPICE

VIC, FreeNX

**Xen, KVM, OpenVZ Xen, KVM, OpenVZ**

**OpenFlow vSwitch OpenFlow vSwitch**

Lessis, SDFS

NIST Mapping of Cloud Technologies NIST Mapping of Cloud Technologies 美國國家標準局的定義主要鎖定虛擬化技術

5. Measured Service 可被監控與量測的服務

**Monitoring / AAA Monitoring / AAA** 狀態監控與認證收費機制

1. On-demand self-service. 隨需自助服務

2. Broad network access 隨時隨地用作何網路裝置存取

> 3. Resource pooling 多人共享資源池

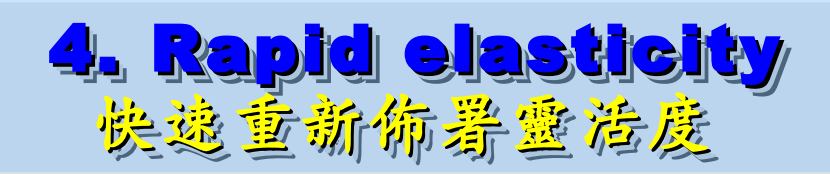

**VM Management Tool VM Management Tool**虛擬機器管理平台

**OS-level Virtualization OS-level Virtualization** 作業系統虛擬化

**Network Virtualization Network Virtualization** 網路虛擬化

**Storage Virtualization Storage Virtualization** 儲存虛擬化

NIST Mapping of Open Source Cloud NIST Mapping of Open Source Cloud 美國國家標準局的定義對應自由軟體技術

**Monitoring / AAA Monitoring / AAA** Ganglia, Nagios 狀態監控與認證收費機制

/ OpenID, SAML / OpenID, SAML Ganglia, Nagios

**VM Management Tool** 虛擬機器管理平台

**OS-level Virtualization OS-level Virtualization Xen, KVM, OpenVZ Xen, KVM, OpenVZ** 作業系統虛擬化

**Network Virtualization Network Virtualization OpenFlow vSwitch OpenFlow vSwitch 網整虛機化** 

**Storage Virtualization Storage Virtualization** Lessfs, SDFS, ZFS Lessfs, SDFS, ZFS 儲存虛擬化

**VM Management Tool OpenNebula, Eucalyptus OpenNebula, Eucalyptus**

## Adjust #1: Virtualization Adjust #1: Virtualization 全業導入雲端參考策略 (1) Virtualization

- 導入虛擬化的效益高於雲端運算
- 導入評量指標:
	- 總硬體使用率 (100% CPU 使用 ?)
	- 總電源開銷、空調、管理人力
- 商業解決方案:
	- VMWare ESXi / vSphere
	- Microsoft Hyper-V
	- Citrix XenServer
- 預期效益:
	- 減少伺服器採購成本與營運成本
	- (Server Consolidation)
	- 增加管理彈性與災害復原機制
	- (Ex. 異常斷電造成的服務修復 )

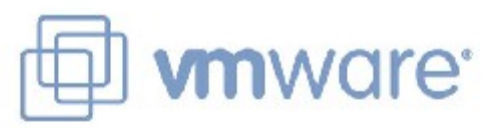

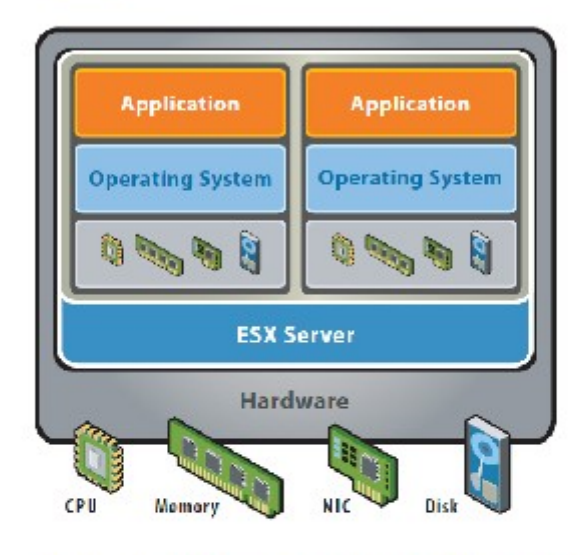

VMware ESX Server virtualizes server storage and networking, allowing multiple, applications to run in virtual machines on the same physical server.

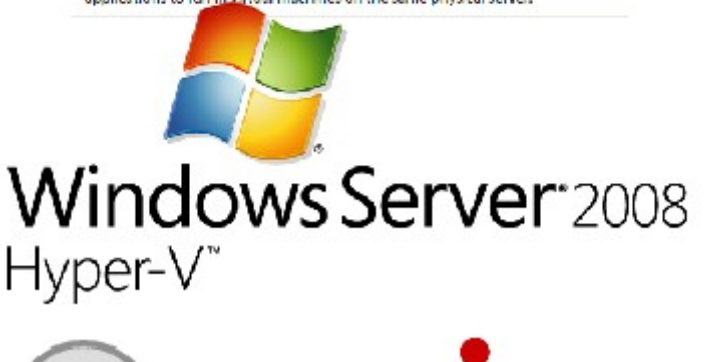

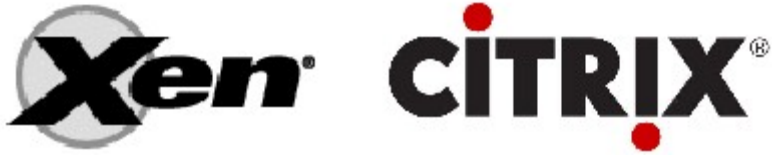

### How to Evaluate the need of Virtualization ? How to Evaluate the need of Virtualization ? 如何評估對虛機化的需求 ??

- 關鍵驅動因素
	- 預算刪減 ? 節約能源 ? 提高現有硬體使用率 ?
- 導入評估工具
	- [Microsoft Assessment and Planning \(MAP\) Toolkit for Hyper-V](http://technet.microsoft.com/en-us/solutionaccelerators/dd537570.aspx)
	- Hyper-V 評估工具 : 收集 Server 使用情況,產生評估報告等
	- Open Source: [MRTG](http://oss.oetiker.ch/mrtg/), [Gangalia,](http://ganglia.sourceforge.net/) [Nagios,](http://www.nagios.org/) ....
	- 蒐集 CPU 用量、記憶體用量、尖峰負載發生時間、批次排程時間
- 隱含額外成本
	- 若想獲得虛擬化帶來的好處(災害復原與動態負載平衡), 需要額外建置共享的儲存設施。

### Thin Client and VDI for next IT procurement ? Thin Client and VDI for next IT procurement ? 未來政操精精型電腦與桌面虛擬化 ??

- 桌面虛擬化的需求越來越高 ??
- 導入評量指標:
	- 總電源開銷、空調、管理人力
	- 既存共用儲存設施
	- 資料機敏性高,不容外洩
- 商業解決方案:
	- VMWare Viewer 4
	- Microsoft Hyper-V
	- Citrix XenDesktop
- 預期效益:
	- 降低電力損耗 ( 需評估 )
	- 減少資料外洩 ( 搭配資安政策 )

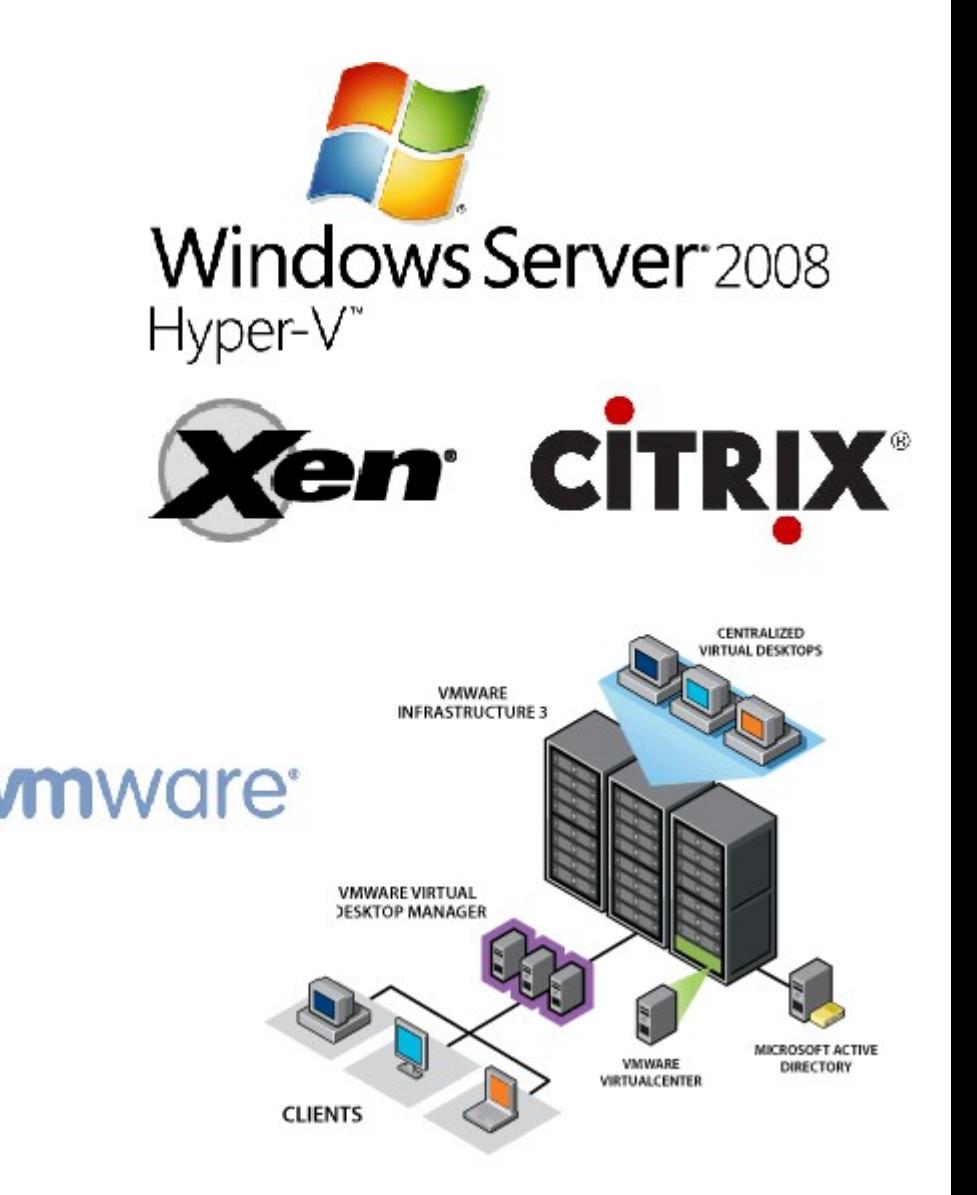

Another alternative of Virtualization Another alternative of Virtualization 虚擬化番外篇:改用 Teminal + 無礎架構

# 用綠色自由取體 GREEN 0SS 打造綠色工廠 GREEN FACTORY

關於企鵝龍 (DRBL) 在金屬加工業的節能案例分享,請參考

[http://trac.nchc.org.tw/cloud/attachment/wiki/jazz/09-10-14/TSMC/08-08-17\\_DRBL\\_Green\\_Computing\\_v2.pdf](http://trac.nchc.org.tw/cloud/attachment/wiki/jazz/09-10-14/TSMC/08-08-17_DRBL_Green_Computing_v2.pdf)

修改理念==减少不必要的開支與能源消耗

- 降低硬體建置開支
	- 不用 200W 的桌上型電腦 ( 有風扇→易故障 ) –改用20W 的精簡型電腦 (無風扇→耐油氣) –不装硬碟(少一個零件也可減少用電)
- 降低軟體授權開支
	- 購買 Windows 作業系統與 Office 授權只為了相當簡單的報 工作業並不划算
	- 改用 Terminal 遠端桌面連線模式
- 降低 MIS 系統管理人員負擔

△故障時直接拿備品精簡電腦替換→免安装設定

新舊架構成本比較(總建置成本 / 年度營運成本 )

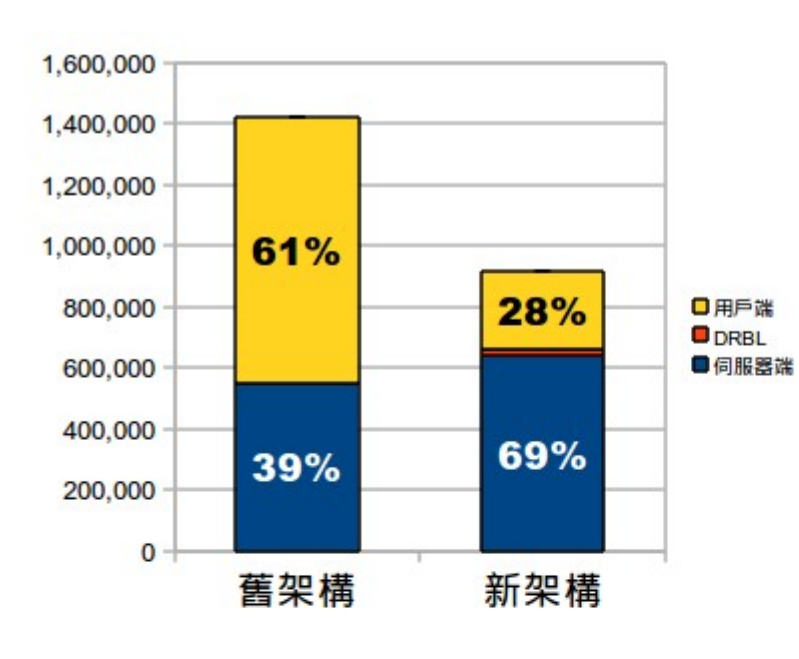

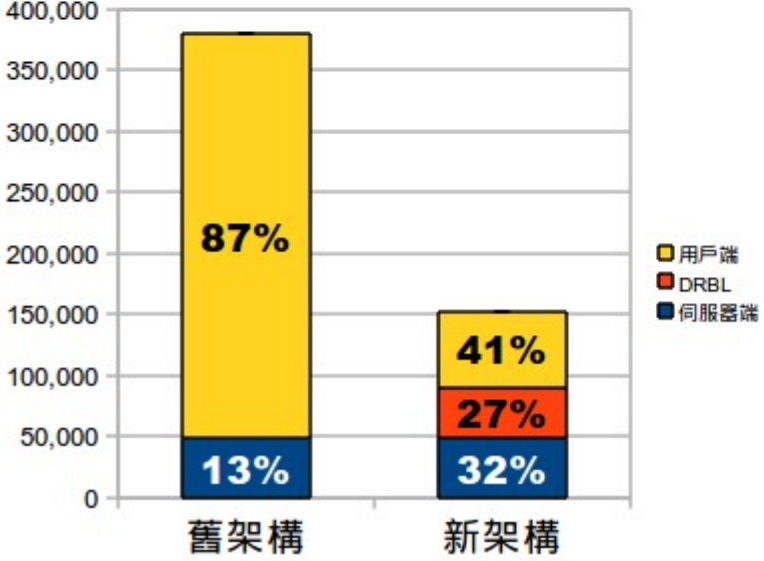

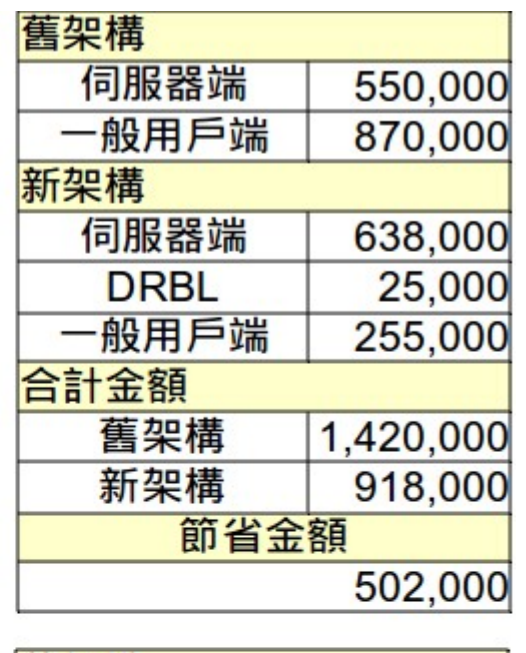

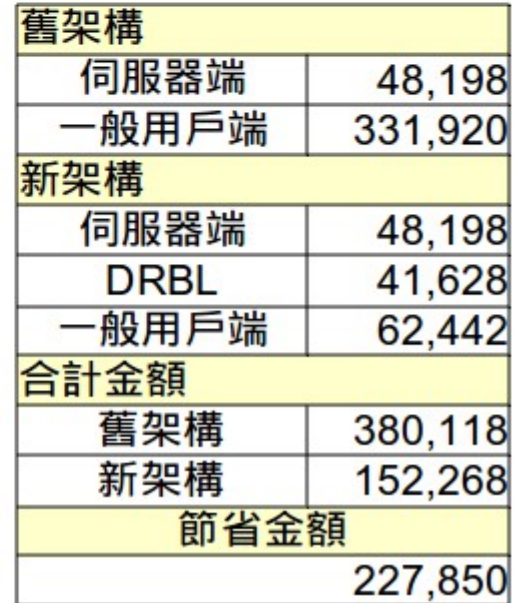

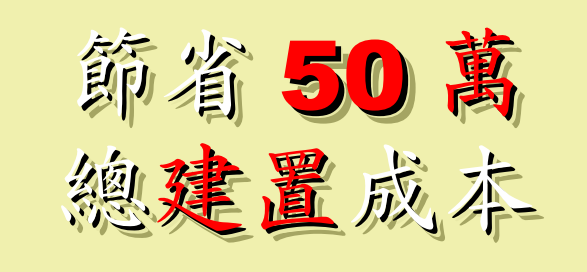

省 17 萬硬體 省 17 萬硬體 省 33 萬軟體 省 33 萬軟體

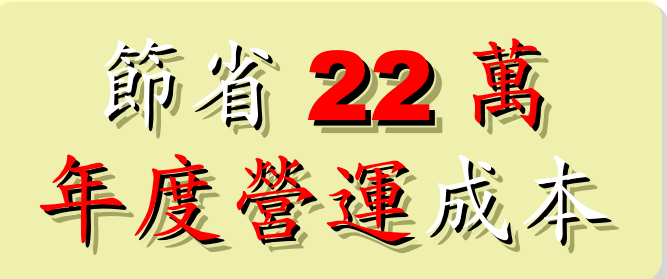

省3萬電費(50%) 省19萬工資(57%) 若無從高的構案讀寫第 » 多善用 RAM Disk » 無碟架構不僅销電最高達 33% , 效能透比较好

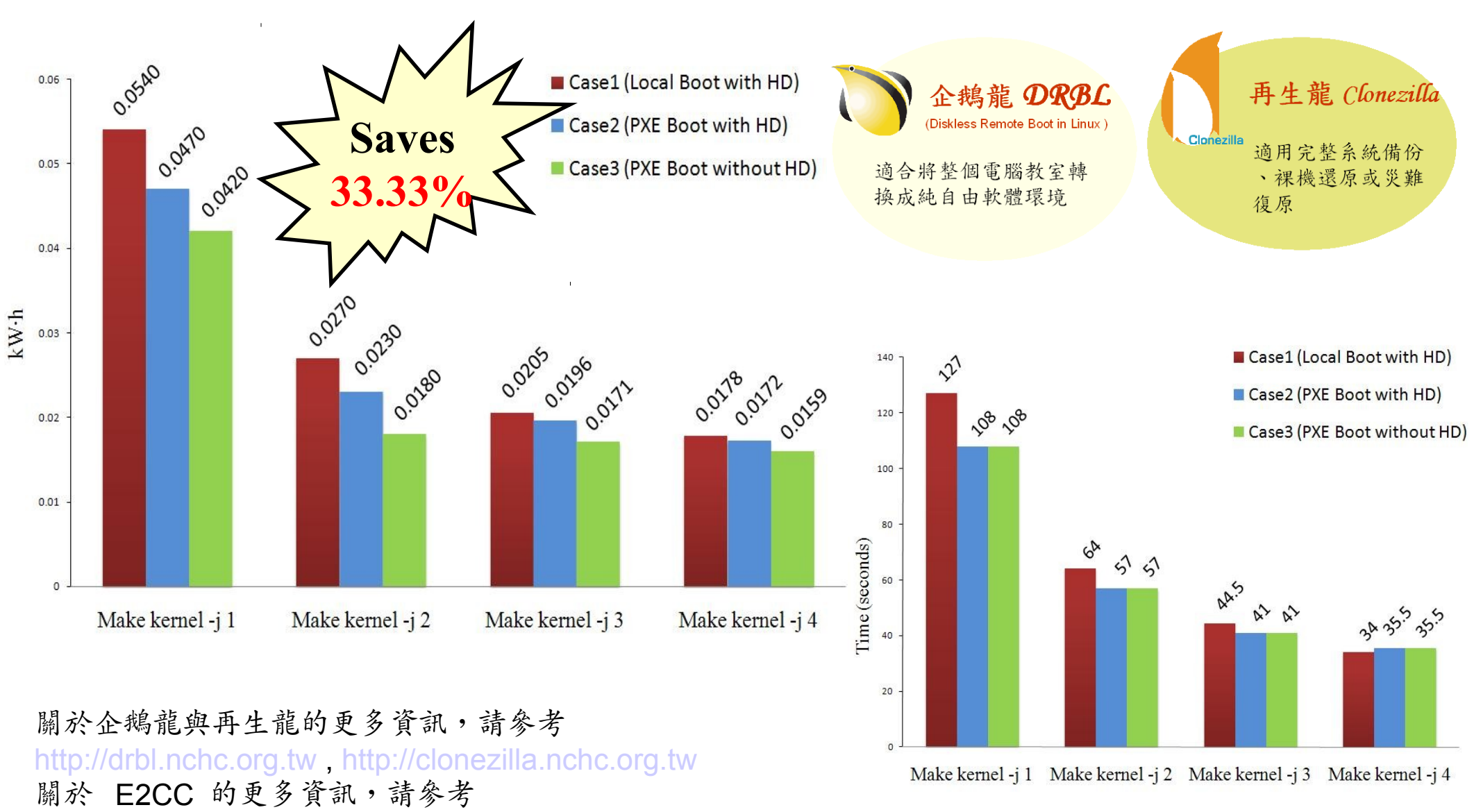

<http://trac.nchc.org.tw/grid/raw-attachment/wiki/deliverable09/1003anav.pdf>

Adjust #2: Storage Virtualization Adjust #2: Storage Virtualization 企業導入雲端參考策略 (2) 儲存虛擬化 企業導入雲端參考策略 (2) 儲存虛擬化

- 資料整合為跨單位整合的第一步 **!!**
- 導入評量指標:
	- 資料所有權 / 散佈權 / 重覆比例
	- 資料成長量 = ?? PB/Year
	- 現有資料副本個數 / 災害復原能力
- 商業硬體方案: [EMC](http://www.emc.com/)、 [NetApp](http://www.netapp.com/)
- 商業軟體方案: [IBM GPFS](http://www-03.ibm.com/systems/software/gpfs/index.html)
- 自由軟體方案:
	- [Lustre](http://www.lustre.org/)、 [ZFS](http://www.opensolaris.com/)、 [GlusterFS](http://www.gluster.org/)...
- 預期效益:
	- 減少資料重覆 (Data Deduplication)
	- 提供異地副本備份、災害復原機制

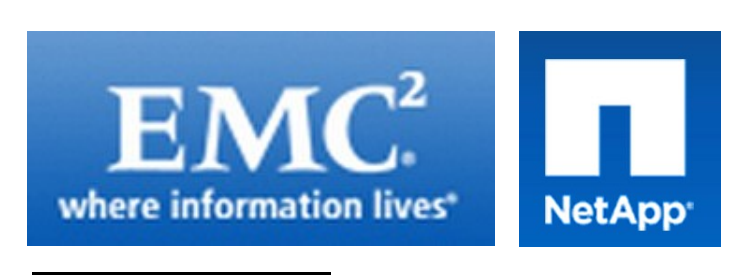

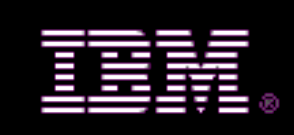

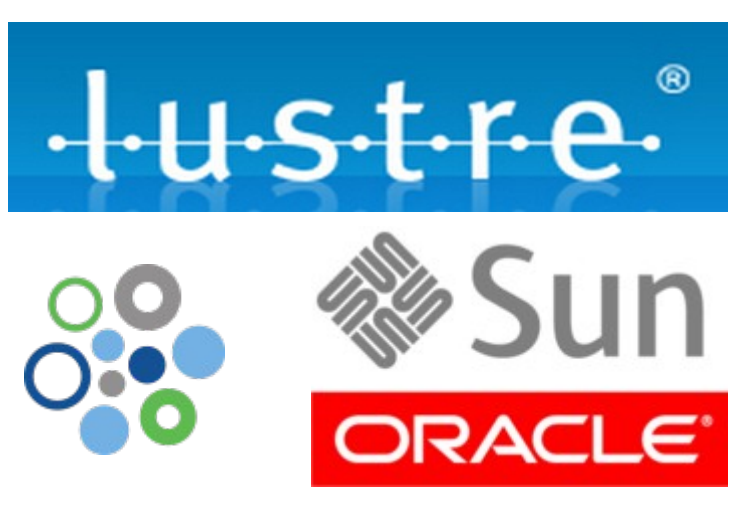

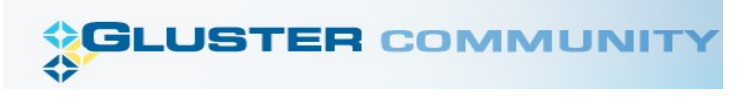

# Building IaaS with Open Source Building IaaS with Open Source 用自由较體打造 2005服務

應用軟體 **Application** Social Computing, Enterprise, ISV,...

程式語言 Programming 程式語言 Programming

**Web 2.0** 介面 **, Mashups, Workflows, … Web 2.0** 介面 **, Mashups, Workflows, …**

Hadoop (MapReduce), Hadoop (MapReduce), Sector/Sphere, AppScale Sector/Sphere, AppScale

控制管理 **Control** 控制管理 **Control** Qos Neqotiation, Ddmission Control, Qos Neqotiation, Ddmission Control, Pricing, SLA Management, Metering… Pricing, SLA Management, Metering…

OpenNebula, Enomaly, OpenNebula, Enomaly, Eucalyptus , OpenQRM, ... Eucalyptus , OpenQRM, ...

eyeOS, Nutch, ICAS, eyeOS, Nutch, ICAS,

X-RIME, ... X-RIME, ...

虛擬化 **Virtualization Virtualization** VM, VM management and Deployment

Xen, KVM, VirtualBox, Xen, KVM, VirtualBox, QEMU, OpenVZ, ...

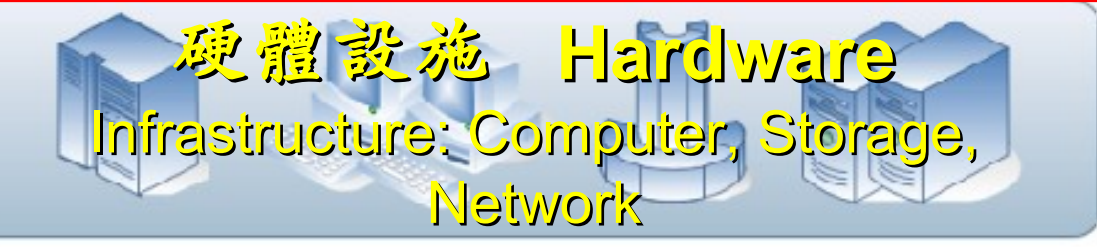

#### $H$  Tool  $\mathbb{R}^n$  Kirk $\mathbb{V}$ Eucalyptus VMM Tool #1: Eucalyptus

- 
- 原是加州大學聖塔芭芭拉分校 (UCSB) 的研究專案
- **It was a research project of UCSB, USA**
- 目前已轉由 Eucalyptus System 這間公司負責維護

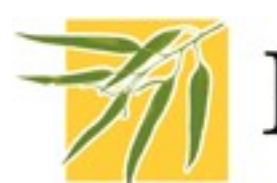

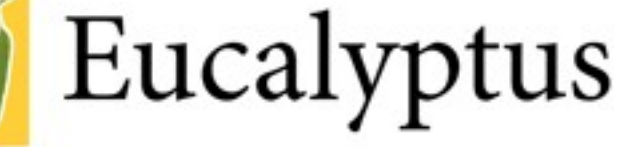

- **Now Eucalyptus System provide technical supports.**
- 創立目的是讓使用者可以打造自己的 EC2
- **It designed to help user to build their own Amazon EC2**
- 特色是相容於 Amazon EC2 既有的用户端介面
- **Its feature is compatible with existing EC2 client.**
- 優勢是 Ubuntu 9.04 已經收錄 Eucalyptus 的套件
- **[Ubuntu Enterprise Cloud powered by Eucalyptus in 9.04](https://help.ubuntu.com/community/Eucalyptus)**
- 目前有提供 Eucalyptus 的官方測試平台供註冊帳號
- **You can register trail account at <http://open.eucalyptus.com/>**
- 缺點:目前仍有部分操作需透過指令模式
- **Cons** : **you might need to type commands in some case**

關於 Eucalyptus 的更多資訊,請參考 <http://trac.nchc.org.tw/grid/wiki/Eucalyptus>

#### $K^2$  Loot Killy OpenNebula

- [http://www.opennebula.org](http://www.opennebula.org/)
- 由歐洲研究學會 (European Union FP7 ) 贊助
- **Sponsor by European Union FP7**
- 將實體叢集轉換成具管理彈性的虛擬基礎設備
- Turn Physical Cluster into Virtual Cluster
- 可管理虛擬叢集的狀態、排程、遷徙 (migration)
- manage status, scheduling and migration of virtual cluster
- [Ubuntu 9.04 provide package of opennebula](https://help.ubuntu.com/community/OpenNebula)
- 缺點:需下指令來進行虛擬機器的遷徙 (migration) 。
- Cons : You need to type commands to check or migration

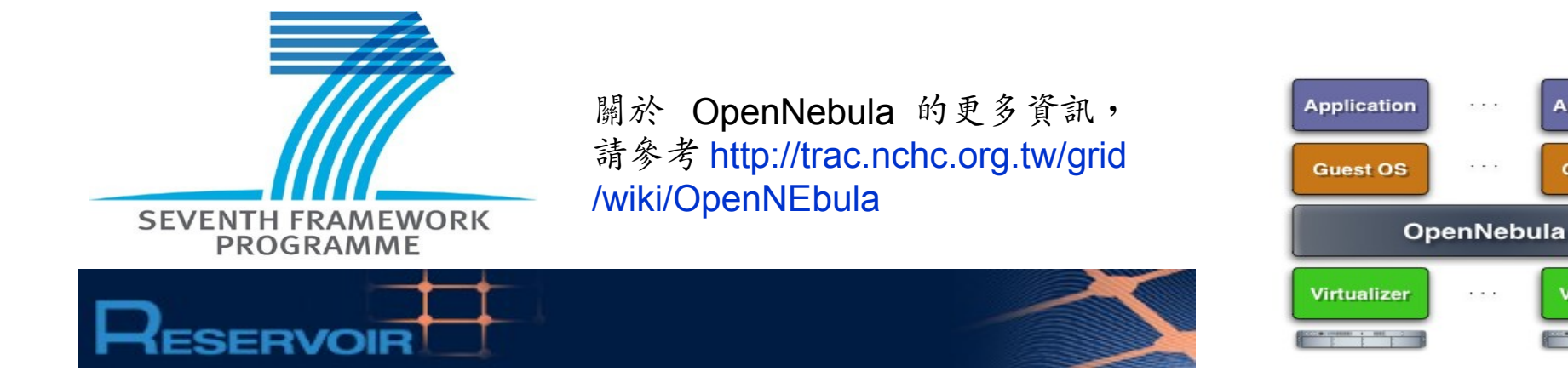

## OpenNebula.org

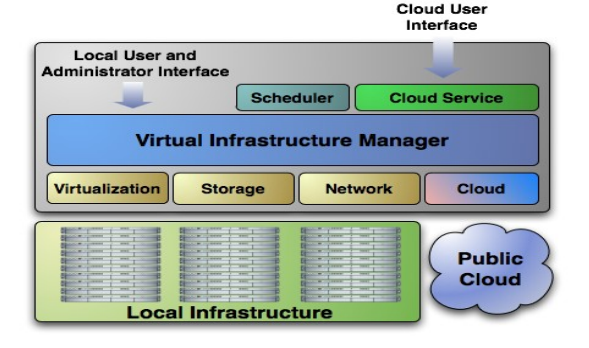

**Application** 

**Guest OS** 

**Virtualizer** 

# Virtualization for Embedded Device ? Virtualization for Embedded Device ? 虚機化只用在「雲」鴨?那「端」呢?

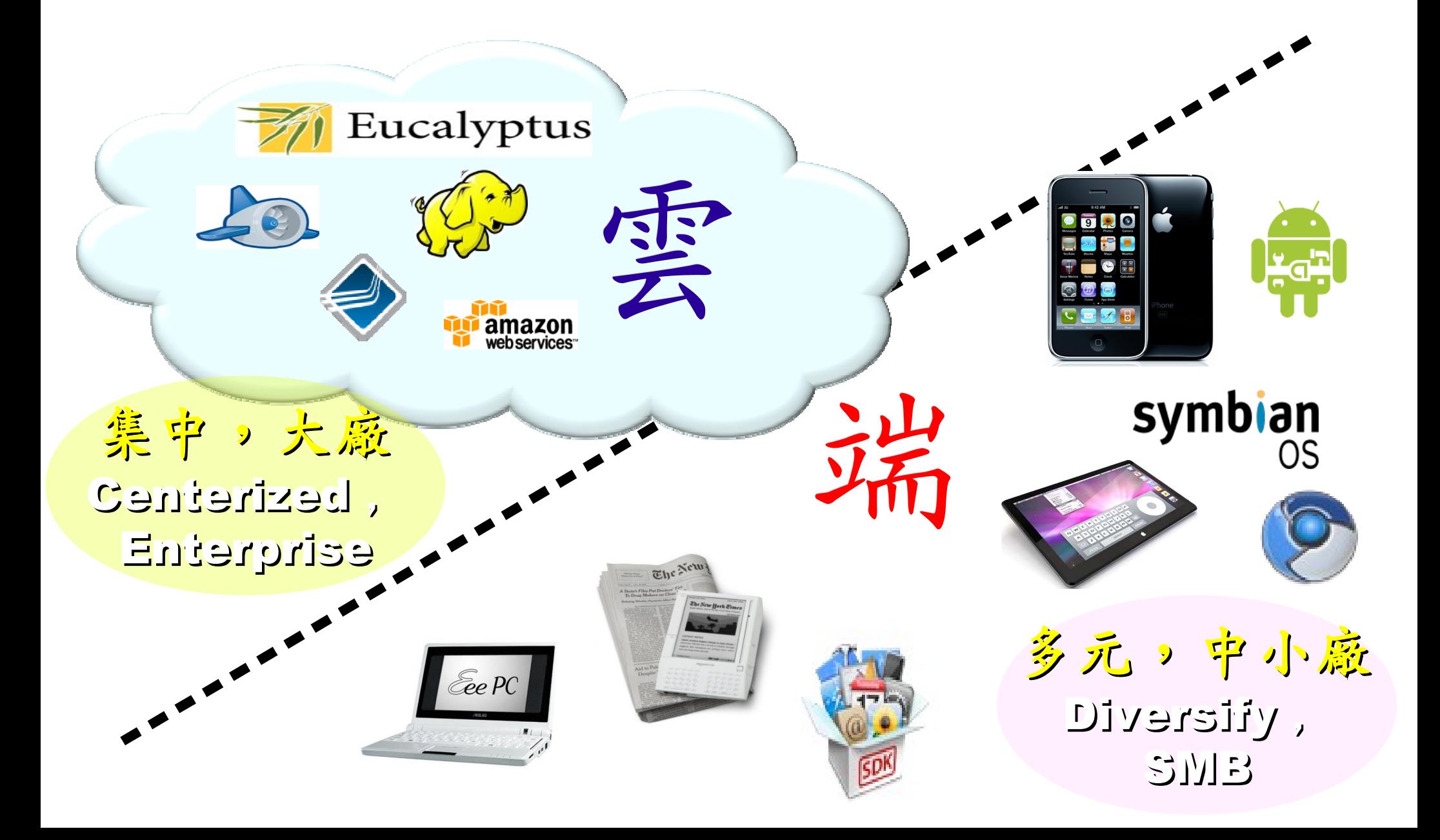

Motivation for Embedded Virtualization Motivation for Embedded Virtualization 嵌入式軟體操用虛擬化技術的三大動機

多核心 多核心

Multiple Multiple

Cores Cores

<u>Abubbbah</u>

فسنستنبغ

TUTTUTT

<u>itatitati</u>

TUTTUTT

**TILL LIFE** 

co-existence of different OS environment co-existence of different OS environment on the same platform on the same platform 讓同一個變體平台上共存不同的作業系統

isolating critical components isolating critical components from an untrusted OS environment from an untrusted OS environment 在不被信任的作業系統上建立獨立的管制區 在不被信任的作業系統上建立獨立的管制區

### an indirection level for remote control an indirection level for remote control of OS environments of OS environments 為作業系統建立一個間接的遠端遙控機制 為作業系統建立一個間接的遠端遙控機制

參考來源: Embedded systems virtualization: Consider a Hypervisor <http://www.eetimes.com/design/automotive-design/4016811/Embedded-systems-virtualization-Consider-a-Hypervisor> 參考來源: 10 questions to ask when choosing a virtualization solution <http://www.eetimes.com/design/eda-design/4006406/10-questions-to-ask-when-choosing-a-virtualization-solution>

Application : Key drivers of Multiple OS in one device Application : Key drivers of Multiple OS in one device 應用程式是在同一個裝置跑多作業系統的關鍵驅動力

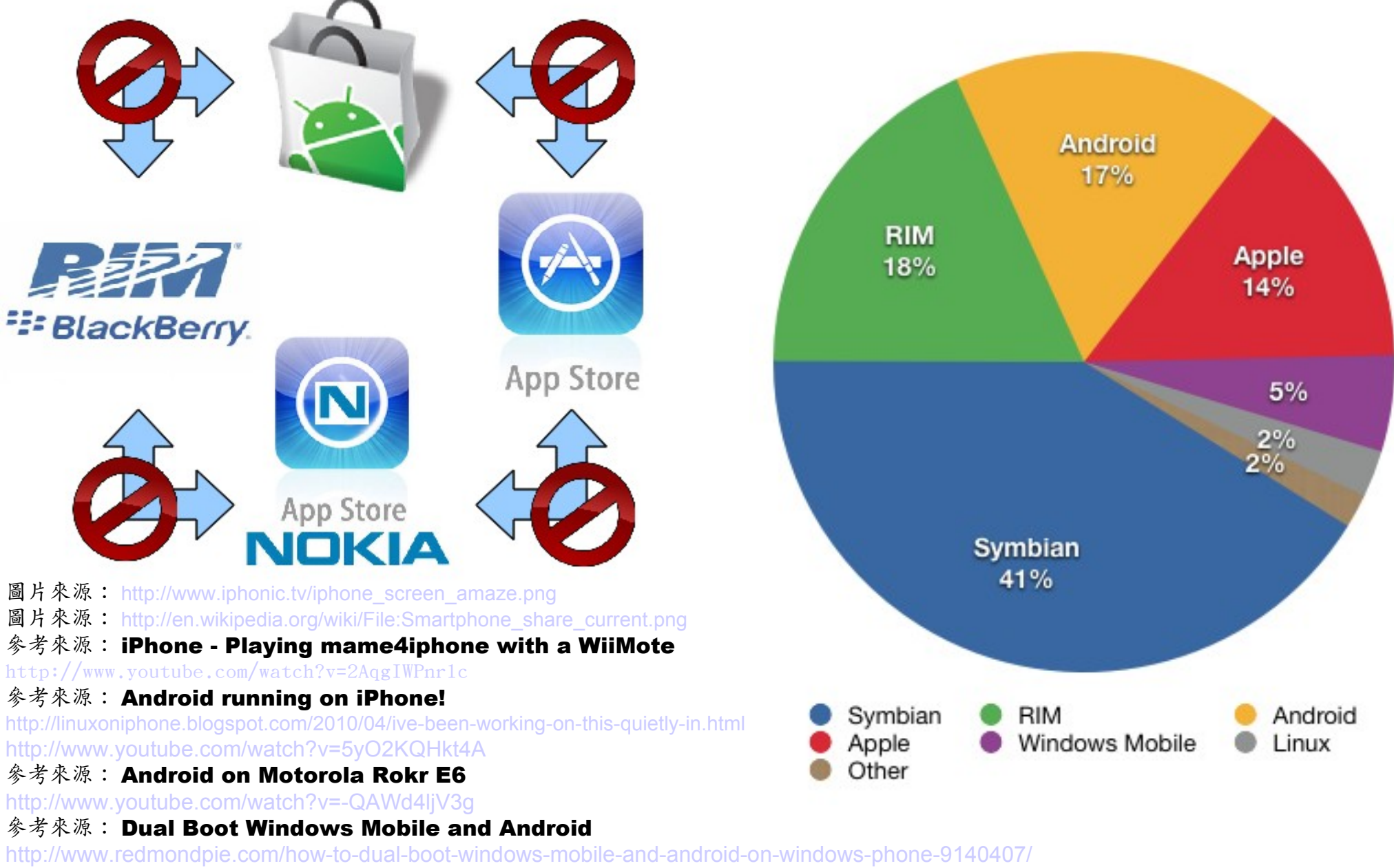

<http://www.youtube.com/watch?v=Nvj4ObHmxCI>

Virtualization for Embedded Security Virtualization for Embedded Security 為了安全性,必須建立獨立的管制區

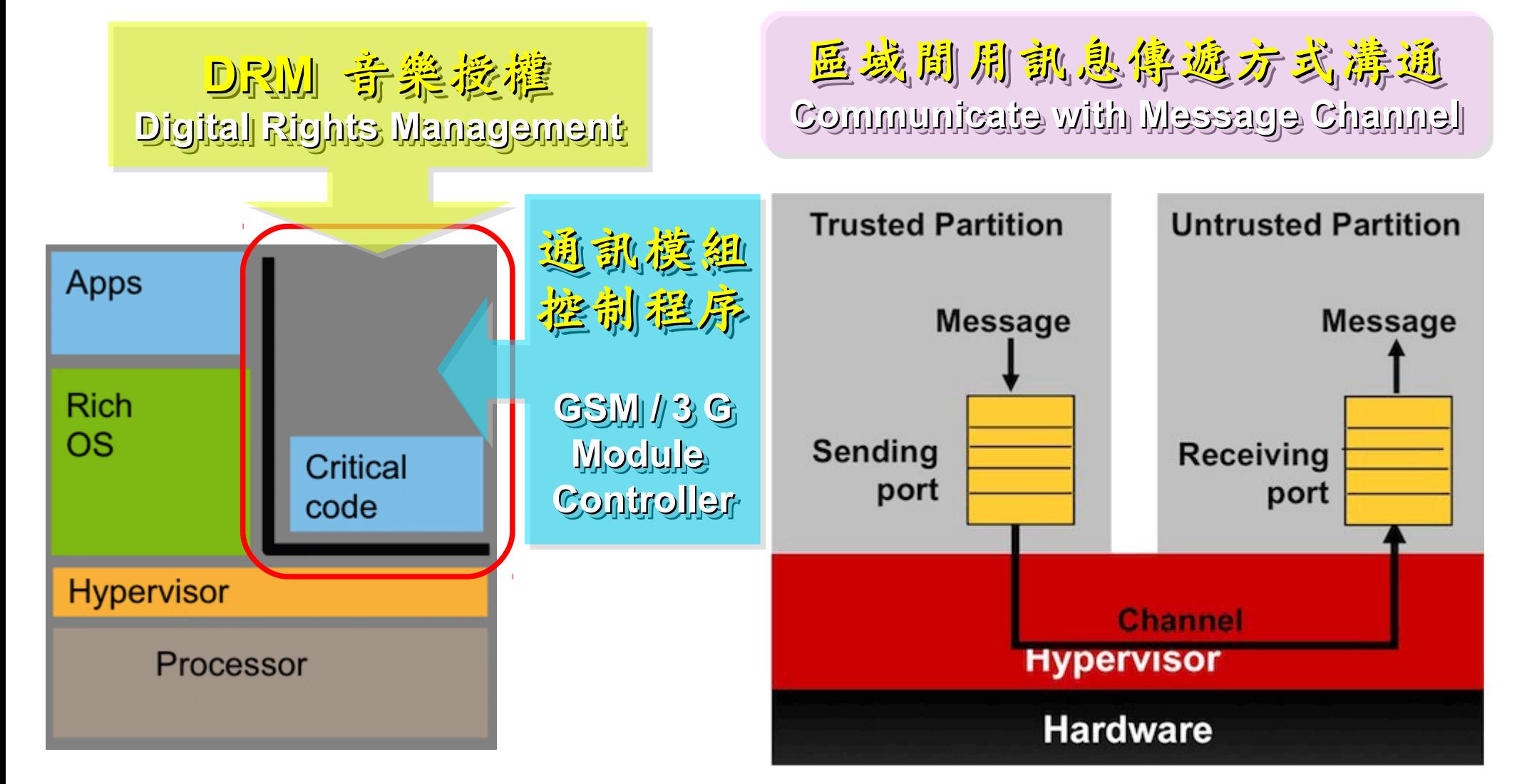

#### 參考來源: Embedded systems virtualization: Consider a Hypervisor

<http://www.eetimes.com/design/automotive-design/4016811/Embedded-systems-virtualization-Consider-a-Hypervisor> 參考來源: Securing Smart Grid Devices - Using Virtualization to Protect the Grid <http://embeddedinnovator.com/securing-smart-grid-devices>

Upgrade and Data Security : Key drivers of remote control Upgrade and Data Security : Key drivers of remote control 有助於作業系統升級並保護手機被偷時的資料安全

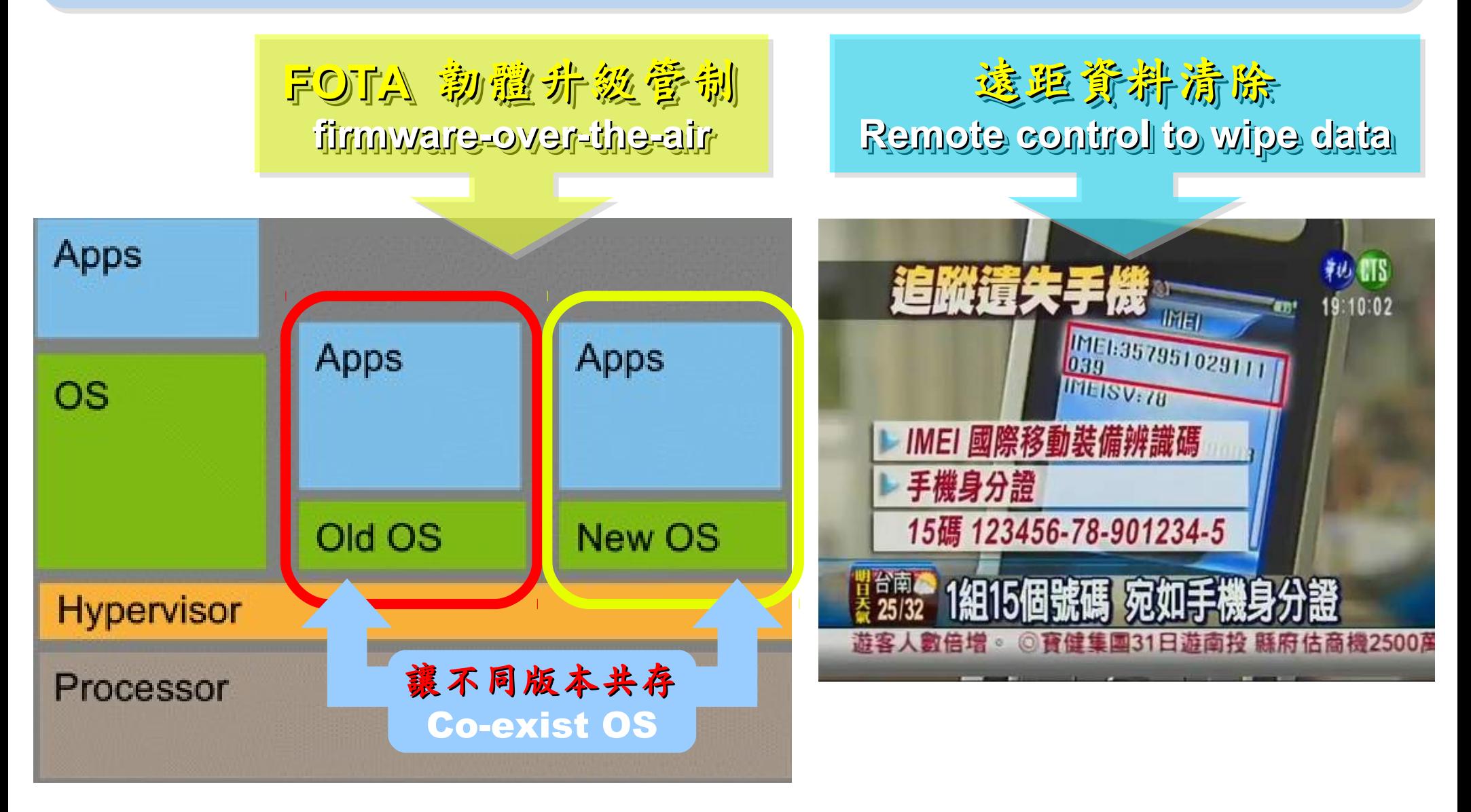

#### 參考來源: Embedded systems virtualization: Consider a Hypervisor

<http://www.eetimes.com/design/automotive-design/4016811/Embedded-systems-virtualization-Consider-a-Hypervisor>

### Open Source for Embedded Virtualization Open Source for Embedded Virtualization嵌入式虛機化技術的自由軟體

### Embedded XEN on ARM platforms

[http://embeddedxen.sf.net](http://embeddedxen.sf.net/)

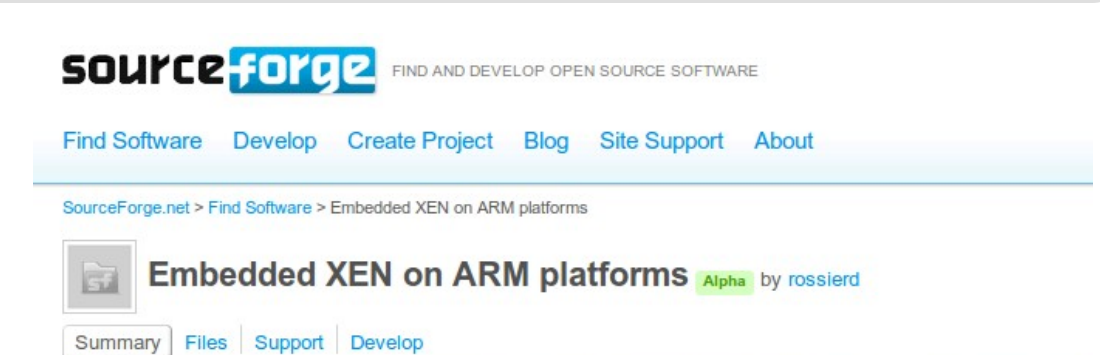

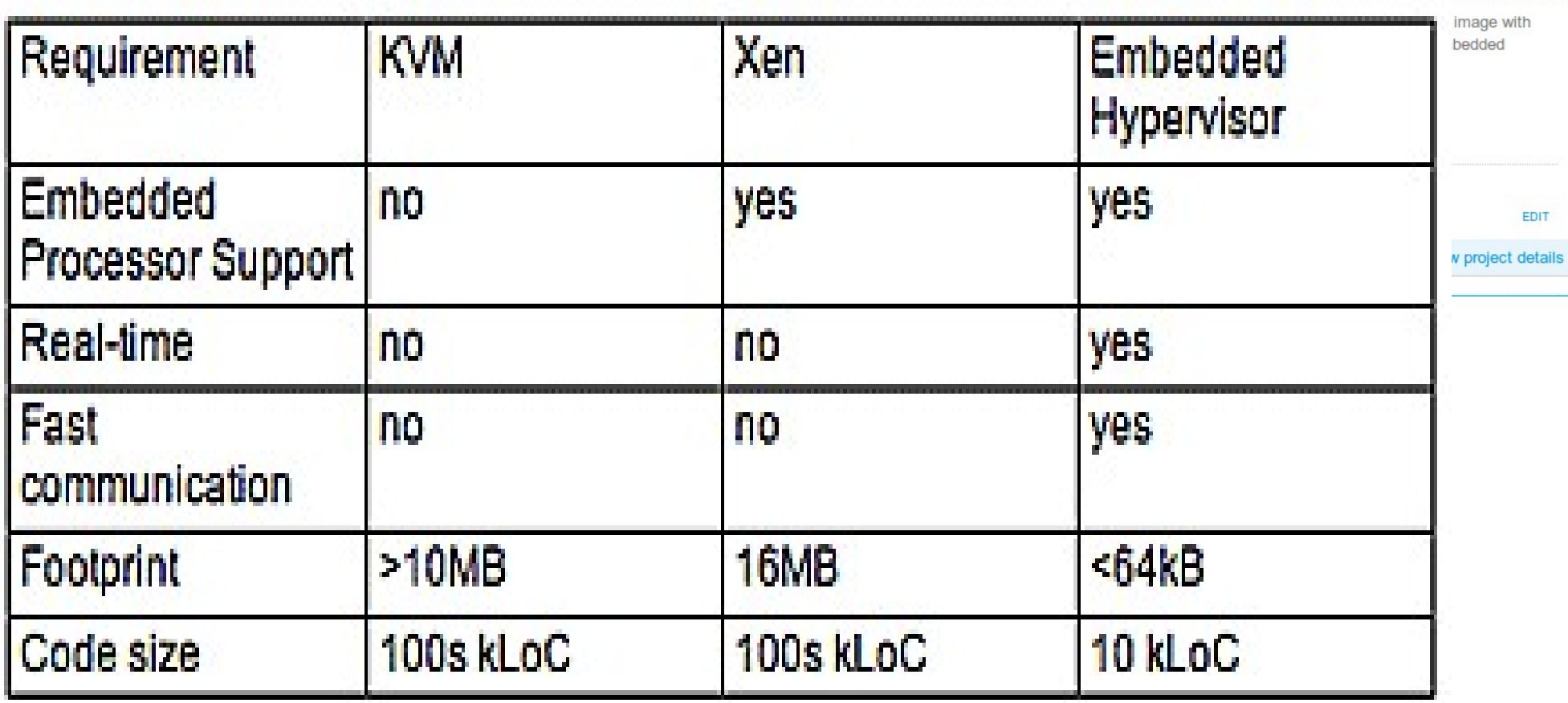

# 虛擬化衍生的新興資安問題 透過虛擬機器,竊取鍵盤輸入、植入後門 ......

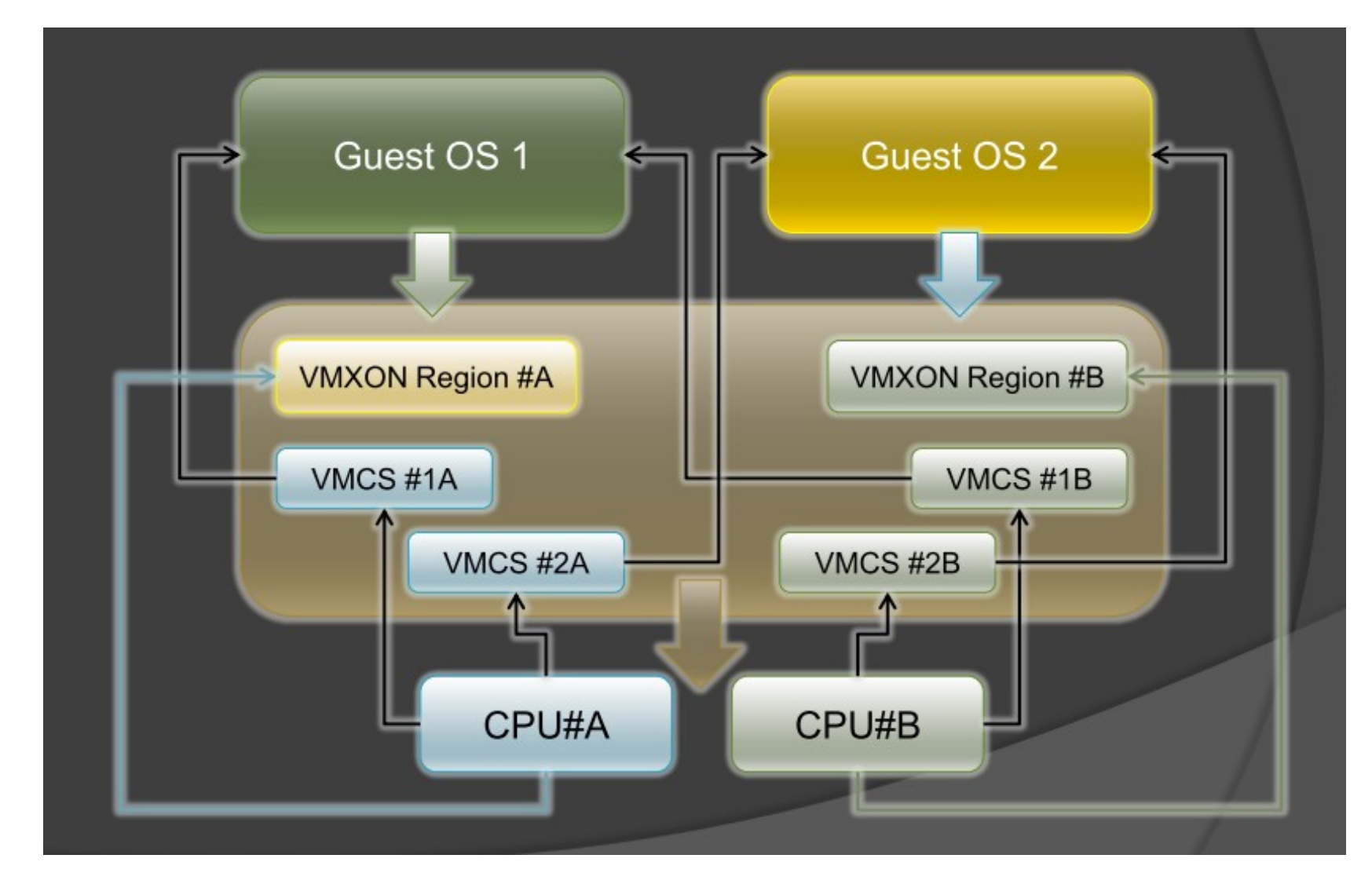

圖片來源: Hacks in Taiwan Conference 2010 [http://www.hitcon.org/hit2010/download/6\\_New%20Battlefield%20For%20Malware%20Game.pdf](http://www.hitcon.org/hit2010/download/6_New%20Battlefield%20For%20Malware%20Game.pdf) 王大寶 & PK / Hypervisor - New Battlefield For Malware Game 虛擬機 - 惡意程式攻防的新戰場